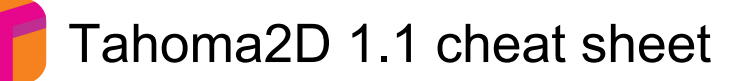

#### Fill

Shift + A Toggle AutoFill on current palette color

#### Menus: Cells

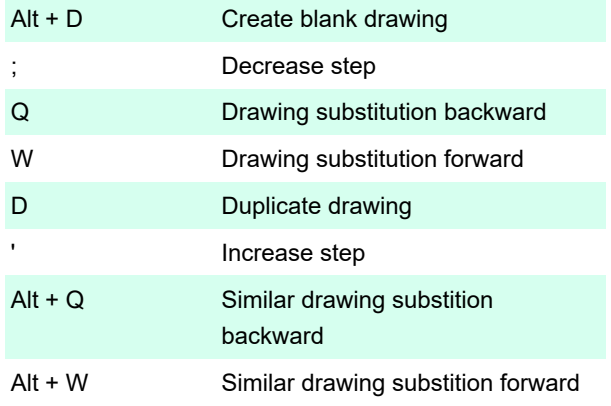

### Menus: Edit

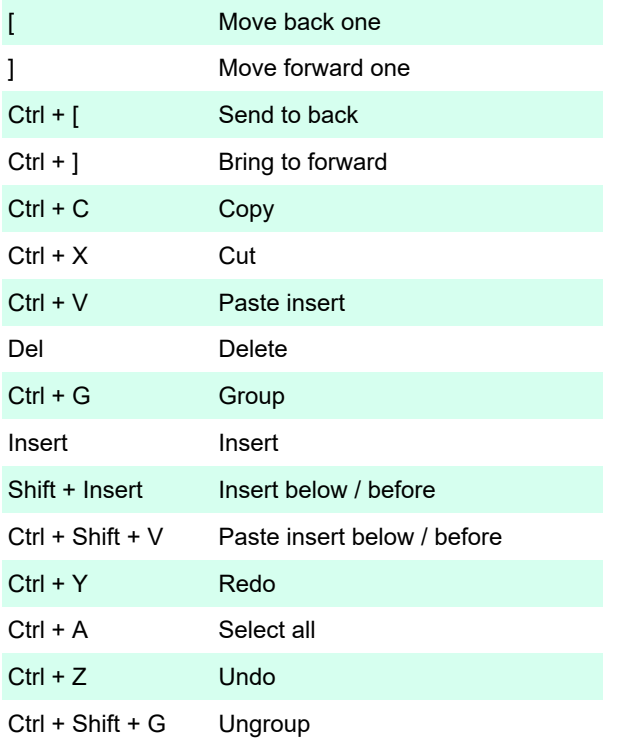

# Menus: File

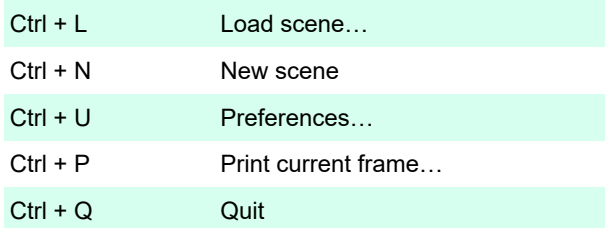

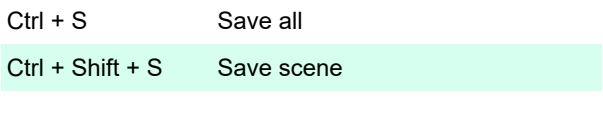

## Menus: Help

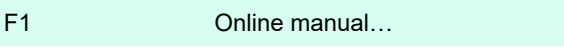

### Menus: Level

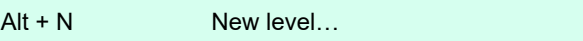

### Menus: Play

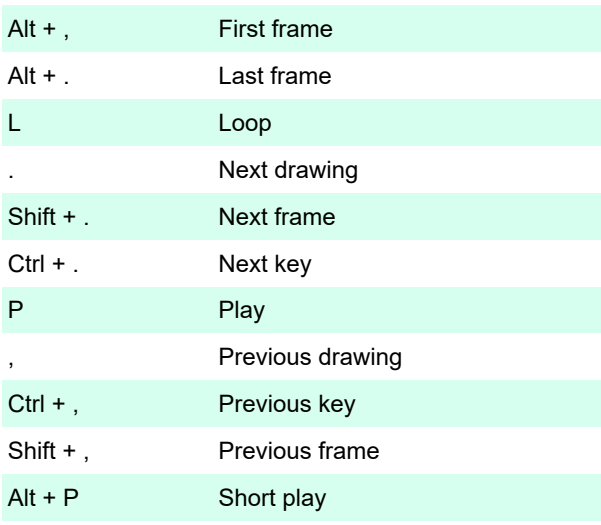

## Menus: Render

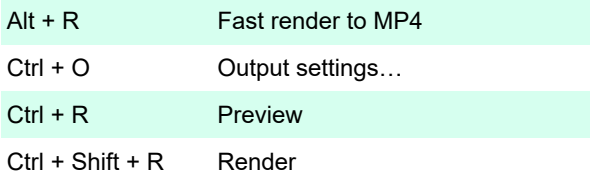

# Menus: Scan & Cleanup

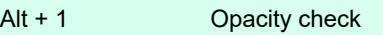

### Menus: View

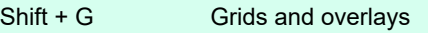

## Menus: Panels

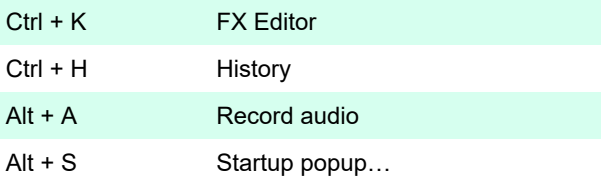

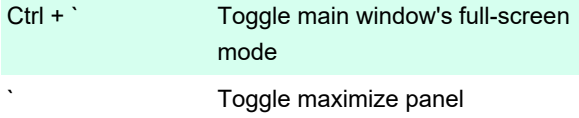

#### Menus: Scene

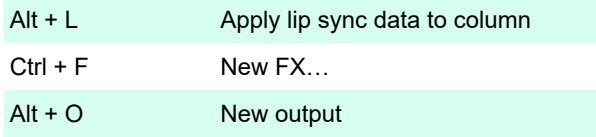

# Right-click menu commands

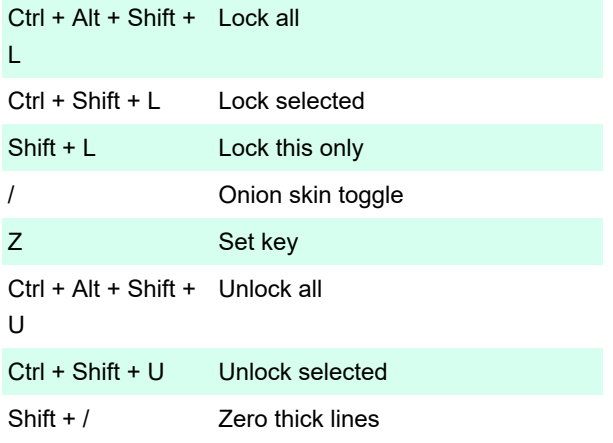

## Tool modifiers

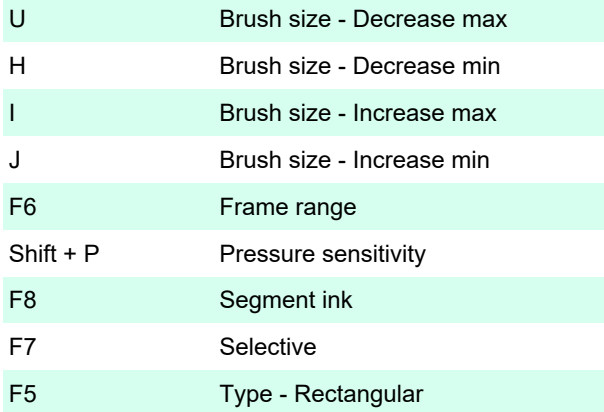

### Tools

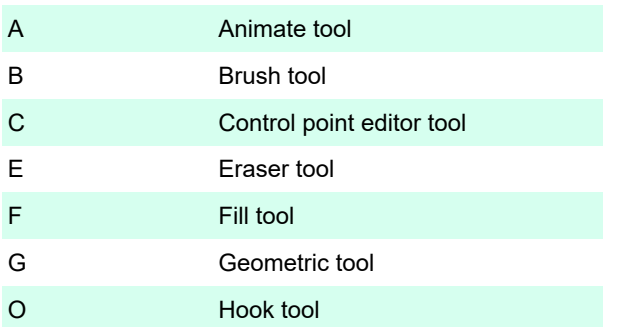

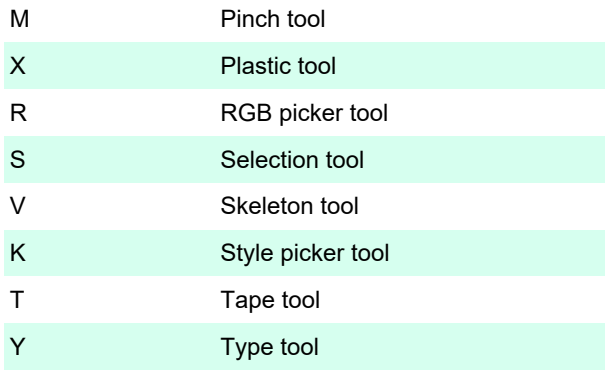

## Visualization

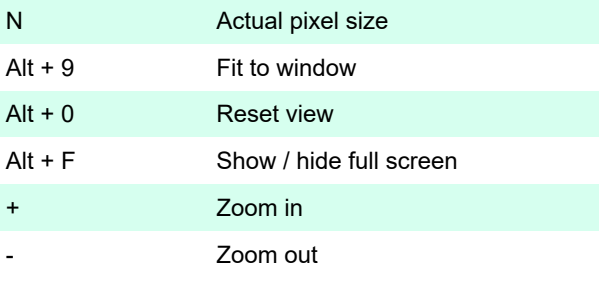

Last modification: 2/1/2021 9:19:11 AM

More information: [defkey.com/tahoma2d-1-1-shortcuts](https://defkey.com/tahoma2d-1-1-shortcuts) [Customize this PDF...](https://defkey.com/tahoma2d-1-1-shortcuts?pdfOptions=true)